## **MSPs**

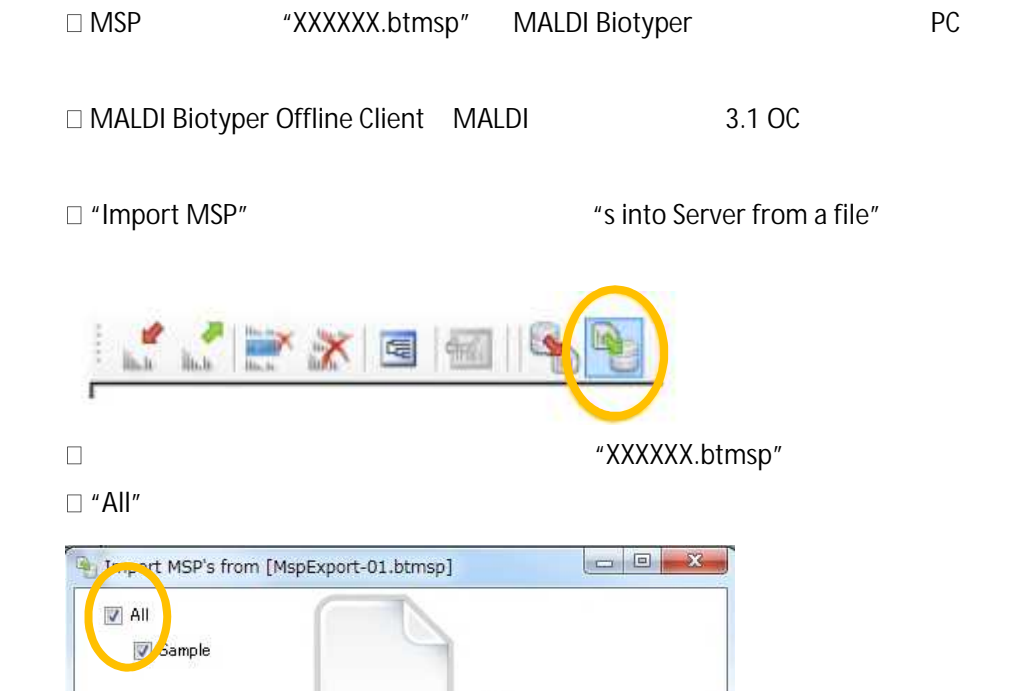

Cancel

Import

"Import"

MSP import

## **ATTENTION**